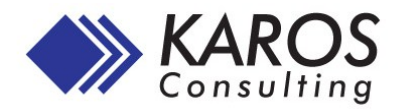

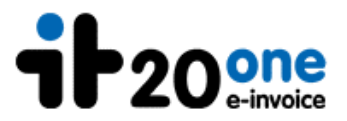

# **Digitale Signatur mit SAP**

*Komplettpaket zur Verarbeitung digital signierter elektronischer Eingangs- und Ausgangsdokumente in SAP*

## **Highlights**

- **Automatisierte Signatur ausgehender Dokumente**
- **Automatisierte Prüfung eingehender Dokumente**
- **Automatisierte Prozessintegration in SAP**
- **Durchgängiges Statusmonitoring mit dem Karos® Signatur- und Dokumenten Handler für ERP (SDHE)**
- **Automatisierte Archivierung der Dokumente und Prüfprotokolle**
- **Automatisierte Folgeverarbeitung für gültige Signaturen**
- **Fehler Reporting und Workflow bei ungültigen Signaturen**

#### **Ausgangssituation**

Die elektronische Rechnungslegung bietet für Lieferanten und Rechnungsempfänger ein hohes Einsparungspotential

- Keine Druck- und Versandkosten
- Zeitnahe Übermittlung der Dokumente
- Keine physische Papierablage, direkter Zugriff auf Dokumente im ERP System
- Kein Scannen auf Empfangsseite Damit eine elektronische Rechnung zum Vorsteuerabzug berechtigt, muss sie digital signiert sein.

#### **Die Lösung**

Das Gesamtpaket besteht aus der it20one Software zur Signatur von Dokumenten und der Signaturprüfung sowie dem Karos® Signatur- und Dokumentenhandler für ERP (SDHE), welcher die Integration mit SAP sicherstellt.

#### **Der Karos® SDHE**

Der Dokumentenhandler ist die aktive Komponente, die Dokumente entgegennimmt, zur Signatur bzw. zur Prüfung weiterleitet und die Kommunikation zwischen SAP, der it20one Signatursoftware und dem Archivsystem über ArchiveLink bewerkstelligt.

Das Monitoring Cockpit gibt einen Überblick über den Status eines jeden Dokumentes im Prozessablauf. Es bietet den direkten Zugriff auf sämtliche Dokumente via ArchiveLink und bietet die Möglichkeit der Behandlung aller Ausnahmen im Prozess.

Prozesse, Dokumentarten, Statuswerte und –übergänge sind frei konfigurierbar, um den individuellen Anforderungen gerecht zu werden.

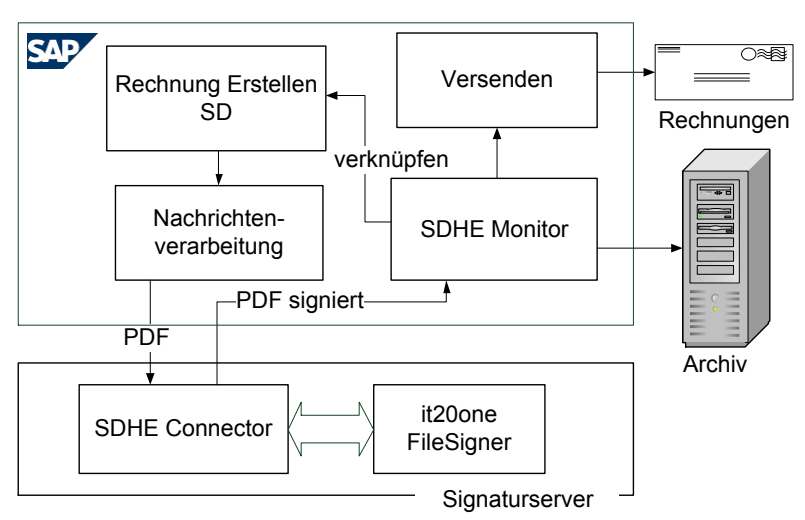

## **Übersicht: Signatur ausgehender Belege**

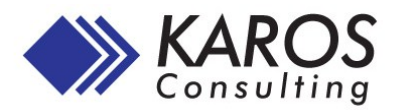

## **Signatur ausgehender Belege**

Ausgehende Belege werden aus der SAP Nachrichtensteuerung im PDF Format erzeugt. Der SDHE Dokumentenhandler übergibt das Dokument zur Signatur und zum automatisierten E-Mail Versand. Das signierte Dokument wird im Archiv abgelegt und ist über ArchiveLink mit dem Beleg in SAP verknüpft.

## **Prüfung eingehender Dokumente**

Eingehende Dokumente werden von der it20one Signatursoftware extrahiert, die Signatur wird automatisiert geprüft. Der SDHE Dokumentenhandler nimmt die geprüften Dokumente entgegen und löst anhand des Prüfergebnisses die erforderliche Folgeverarbeitung aus. Gleichzeitig werden die Dokumente im Archiv abgelegt.

Zur weiteren Automatisierung der Folgeverarbeitung besteht die Option, die eingehenden Dokumente mit der Freeform OCR Software von Kofax intelligent auszulesen und die so gewonnenen Daten in ein Workflow Szenario einfließen zu lassen.

#### **SDHE Cockpit**

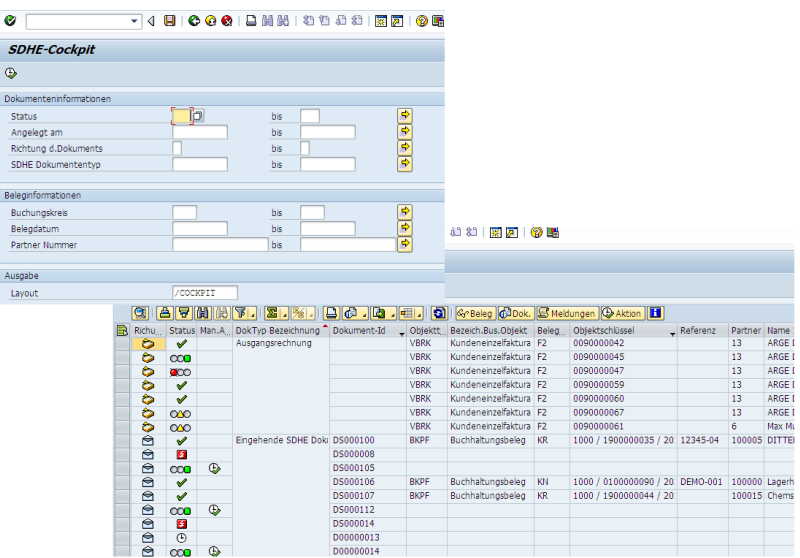

## **Technische Highlights**

- Standard Nachrichtenfindung
- Standard ArchiveLink Schnittstelle
- SAP releaseunabhängig
- Einfaches Customizing der Prozesse und der Systemreaktionen
- einfache Erweiterung
- Statusübersicht in SAP mit Möglichkeiten der Administration, des Reporting und Mailing
- optional Workflowszenarien
- Mehrsystemfähig (mehrere SAP Systeme, Mandanten)
- Fortgeschrittene und qualifizierte Signatur

# **Ihre Vorteile**

- Wesentliche Kostenreduktion bei Erstellung und Versand von Dokumenten
- Zeitnahe Übermittlung der Dokumente
- Keine Aufbewahrung von Papierbelegen
- Direkter Zugriff auf Dokumente aus SAP
- Direkter Eingang in den elektronischen Prozess
- Keine manuelle Signaturprüfung erforderlich
- Gesetzeskonforme Dokumentation der Signaturprüfung

## **Übersicht: Prüfung eingehender Belege**

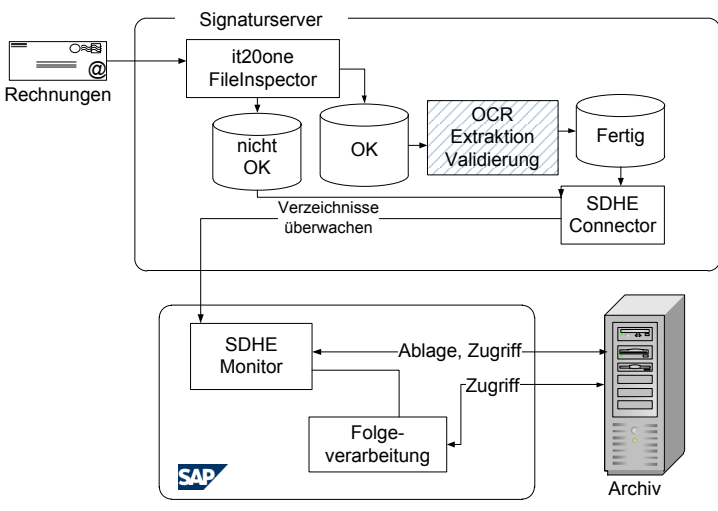

Impressum Karos Consulting GmbH Gadnergasse 53 1110 Wien www.karos-consulting.at

it20one e-invoice System Development GmbH campus21, Europaring F15 2345 Brunn am Gebirge www.it20one.at